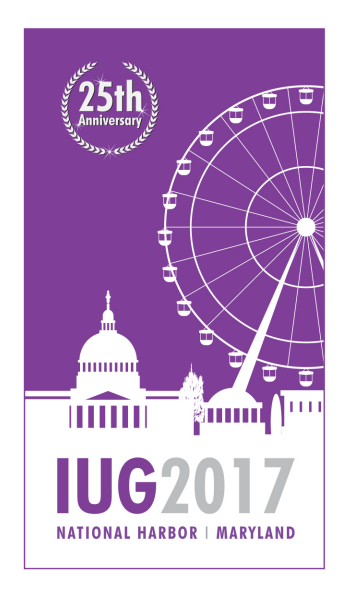

#### **25TH ANNUAL INNOVATIVE USERS GROUP CONFERENCE**

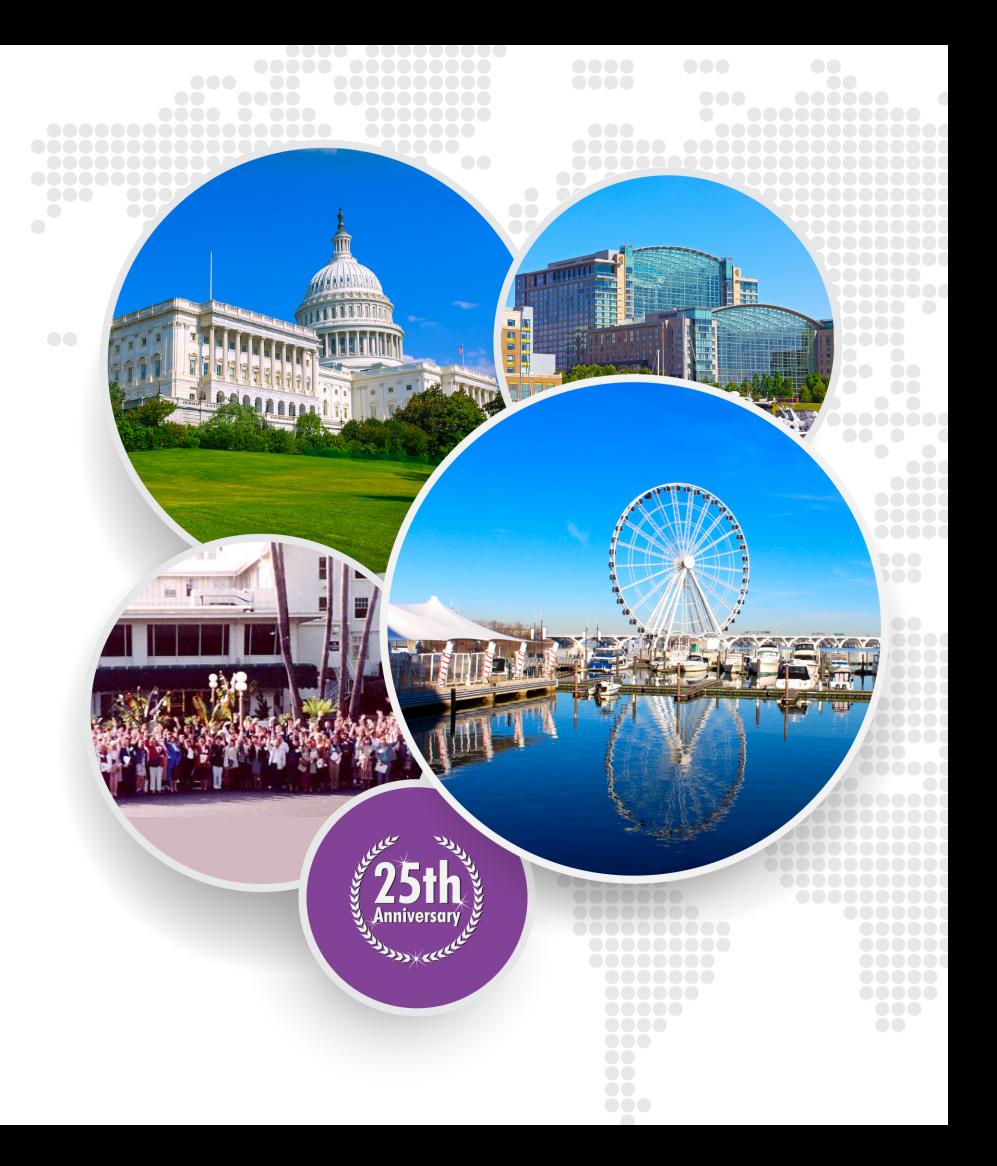

**APRIL 2-5, 2017** 

#### Dewey Renewed and a Building that Floats

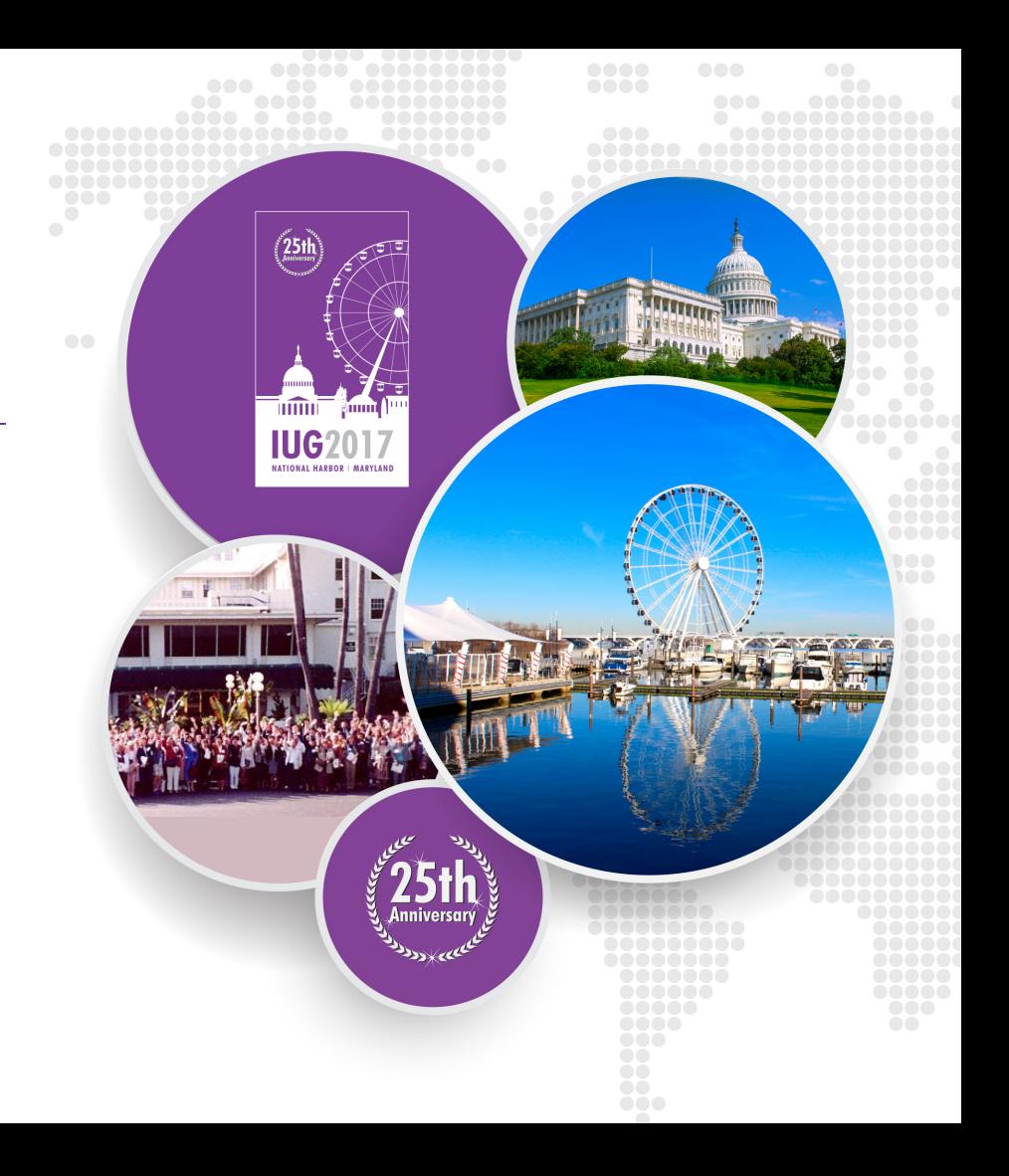

#### **Presenters**

- Shona Koehn Web & ILS Administrator [Shona.Koehn@tulsalibrary.org](mailto:Shona.Koehn@tulsalibrary.org)
- Micah Wulfers Bibliographic Services Manager [Micah.Wulfers@tulsalibrary.org](mailto:Micah.Wulfers@tulsalibrary.org)

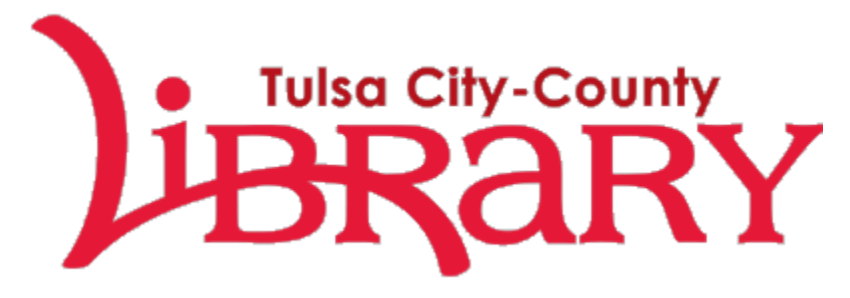

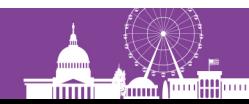

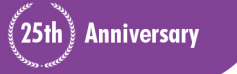

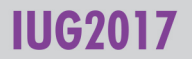

# **Background**

- Central Library closed in fall of 2013 for 3 year renovation
- Librarium opened to serve downtown patrons
- Served as a testing ground for new services and technology

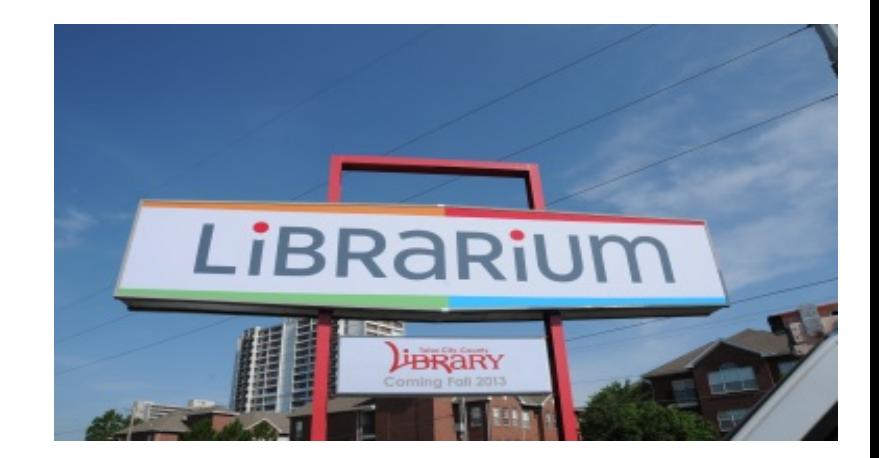

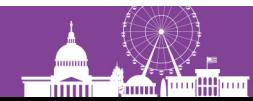

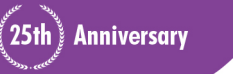

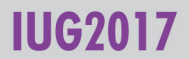

## **BISAC Classification Trial**

- Reasoning behind choosing BISAC:
	- Small collection size
	- Opening day collection was outsourced to vendors
	- Wanted to assess how patrons would respond to a browsing collection
- Evaluating BISAC:
	- Adult nonfiction books was the second highest circulating format
	- Patron response was mixed

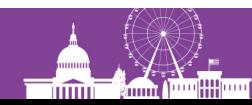

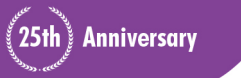

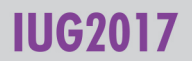

# **Central Library & Dewey Renewed**

- Making the case for Dewey Renewed:
	- Adult nonfiction print circulating collection 100,000 items
	- BISAC will not allow for the level of detail needed for discovery
	- Unmanageable for a centralized Technical Services staff
	- Browsing collection still possible
- Dewey Renewed:
	- Nonfiction materials: subject heading will preface Dewey call number
	- Items will be shelved by subject heading and then in Dewey order
	- Collections will be grouped to facilitate browsing of like subjects

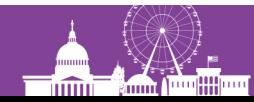

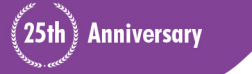

# **Creating Dewey Renewed**

- Searched for library organization guidelines
- Gathered information from other systems that had created 'Dewey mashups'
- Department worked together to establish subject headings
- Created a 'Dewey Map' detailing which call numbers fell in each subject heading

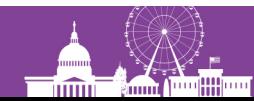

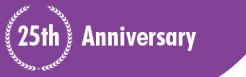

#### **Adult Subject Headings & Shelf Order**

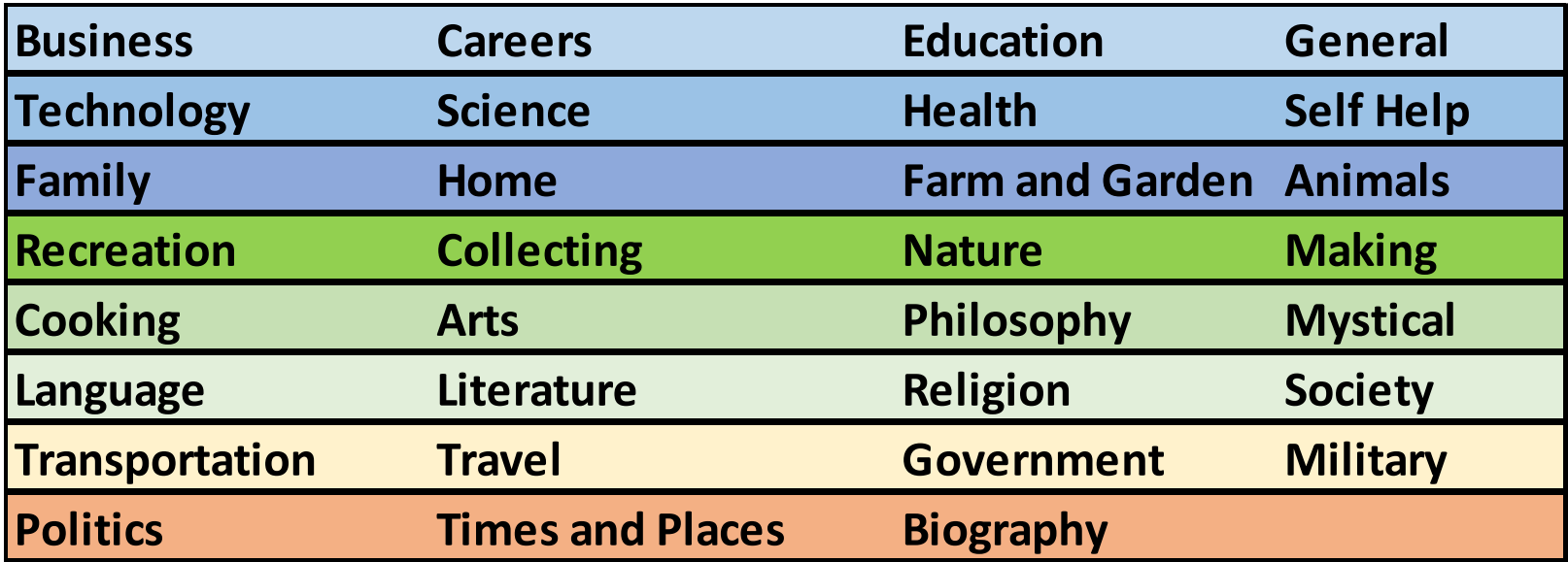

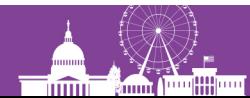

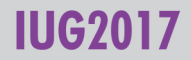

#### **Juvenile Subject Headings & Shelf Order**

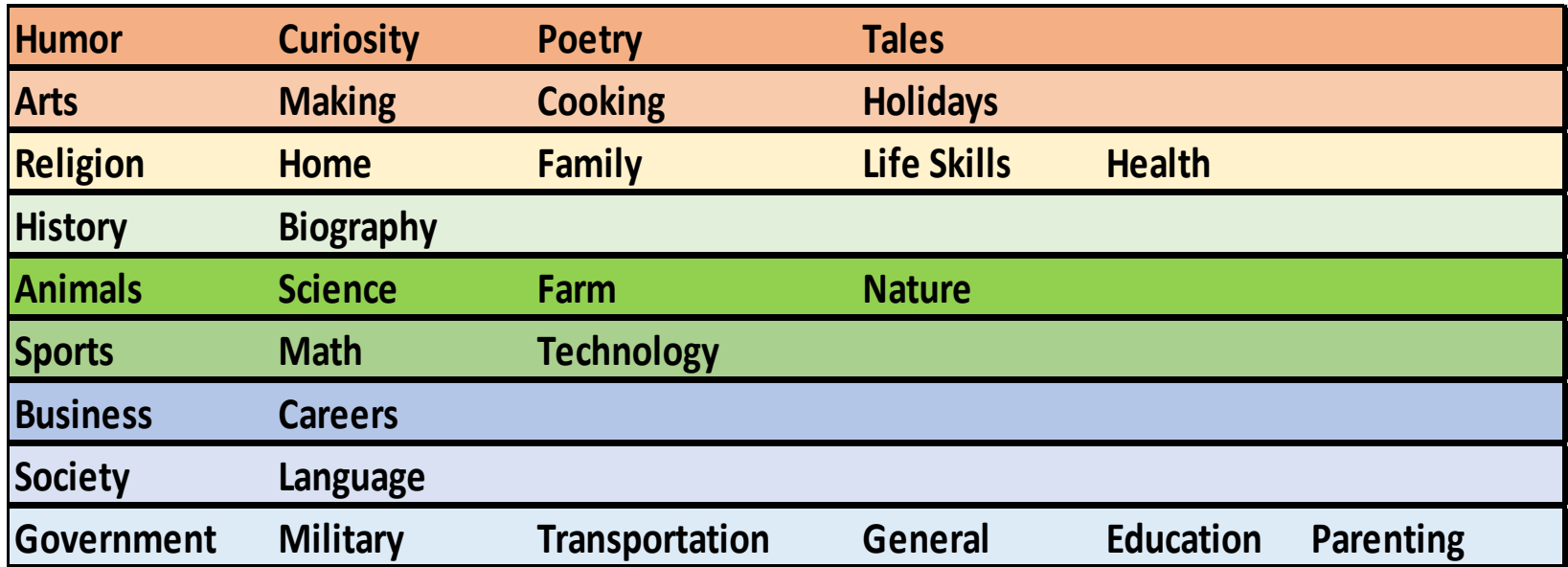

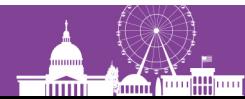

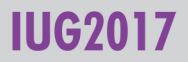

#### **Decisions**

#### How to reflect shelving location in catalog

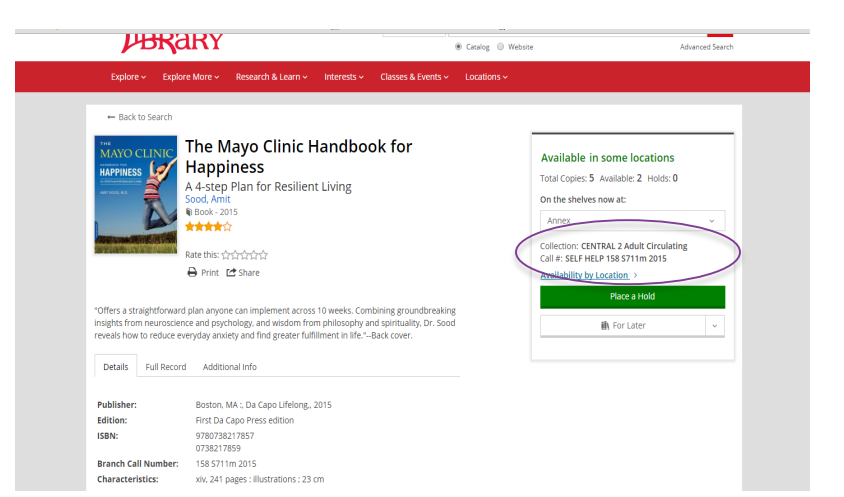

#### How to process the materials

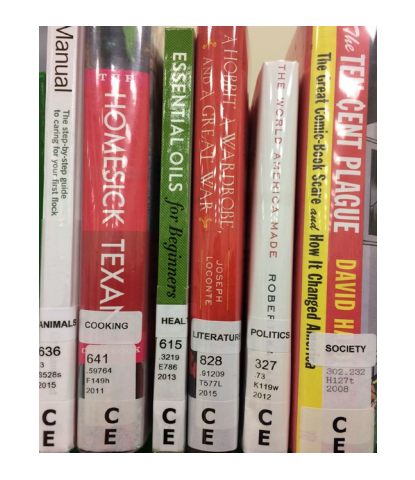

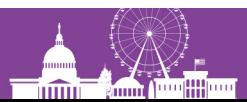

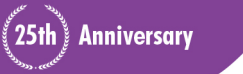

# **Retrofitting the Existing Collection**

- Make sure you have an item record load table
- Created a list of items that need changing
- Use Dewey Map identify the call numbers for a specific subject
- Run a list against initial list to gather specific items
- Export the items and reimport with item load table
- Apply subject headings using Global Update
- Circulation department made physical changes

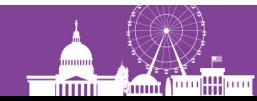

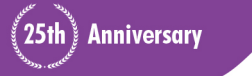

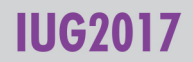

### **Workflow for New Materials**

- Subject heading is assigned at point of order by selector
	- Inserted as a note field within the order
- Acquisitions staff receive material and note subject heading
- Catalogers add subject heading and call number to item records
- Physical Processing apply labels accordingly

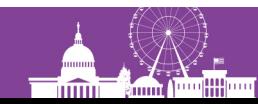

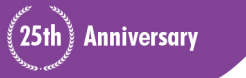

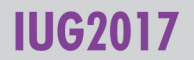

# **Floating within Central**

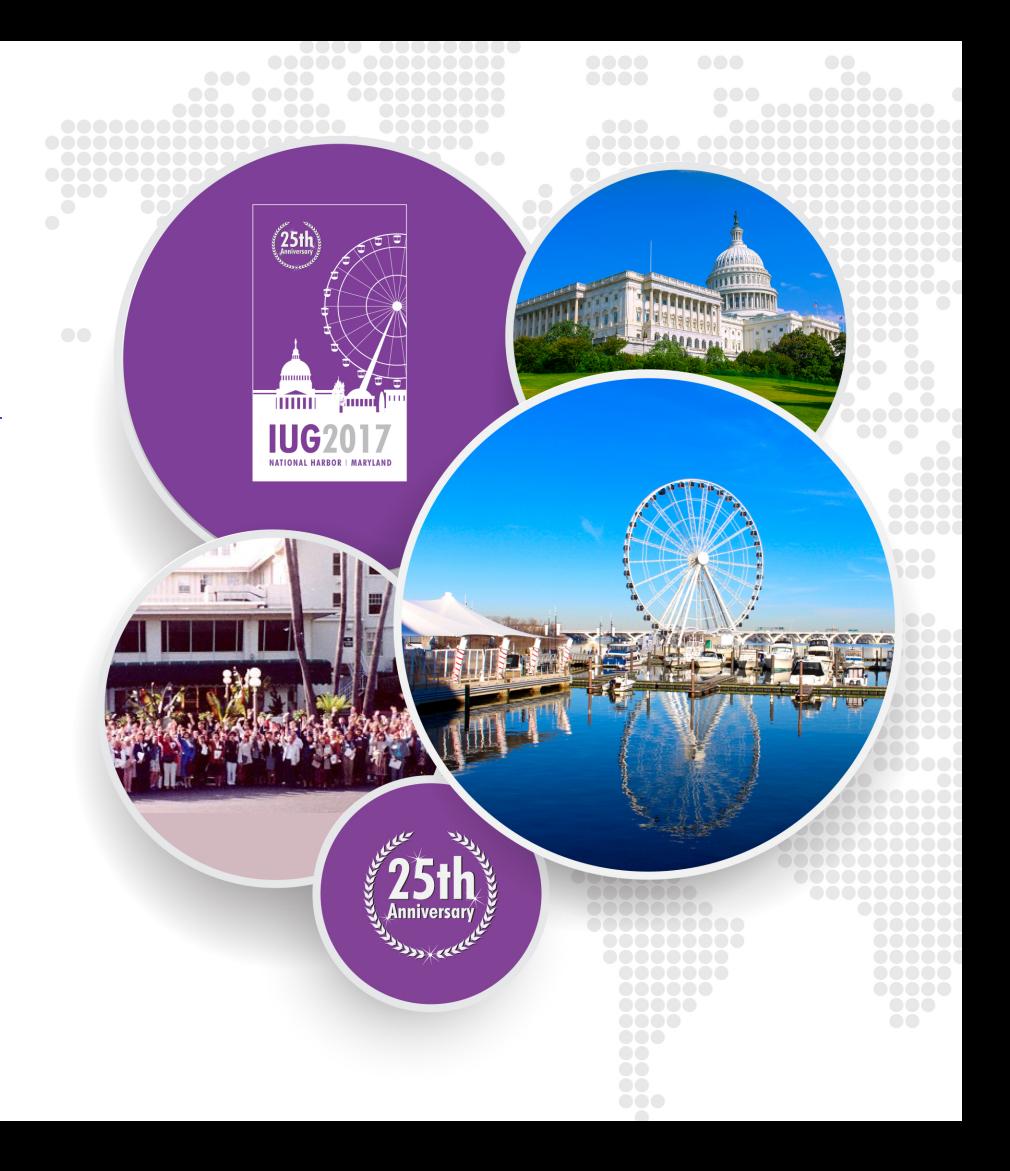

# **New Central Library**

- Open spaces for community & collaboration
- Flexible displays
- Shorter shelving for better light and visibility

= Less space for materials

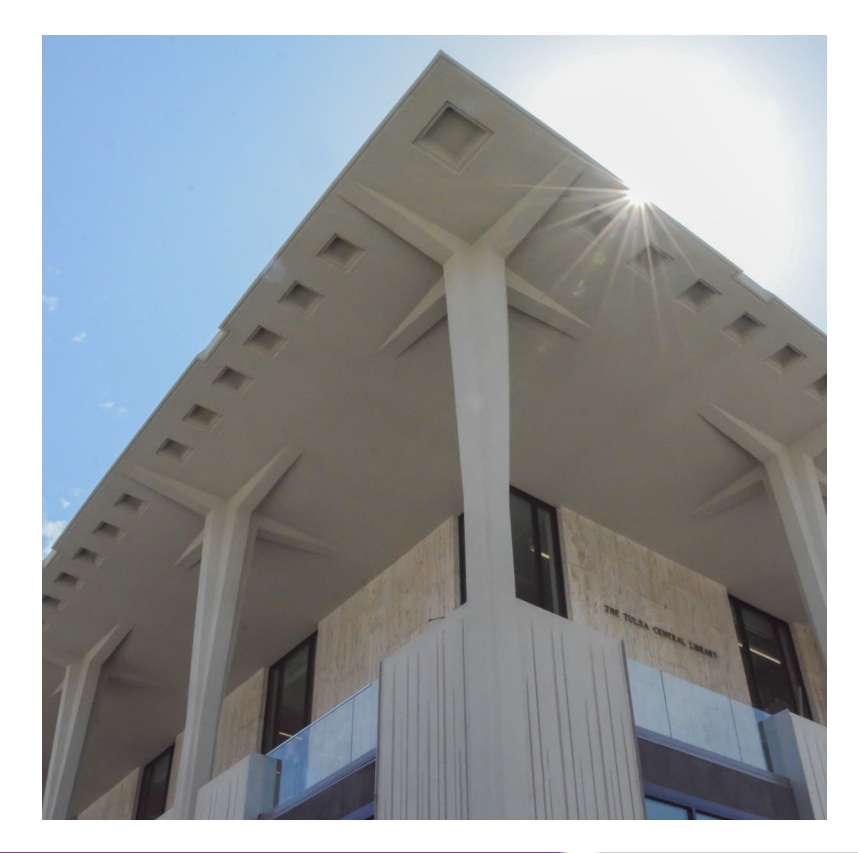

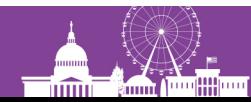

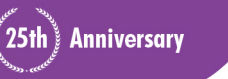

#### **Central Library's 2nd Lower Level**

• 38.38% of Central's collection

- Compact shelving
- Only staff access

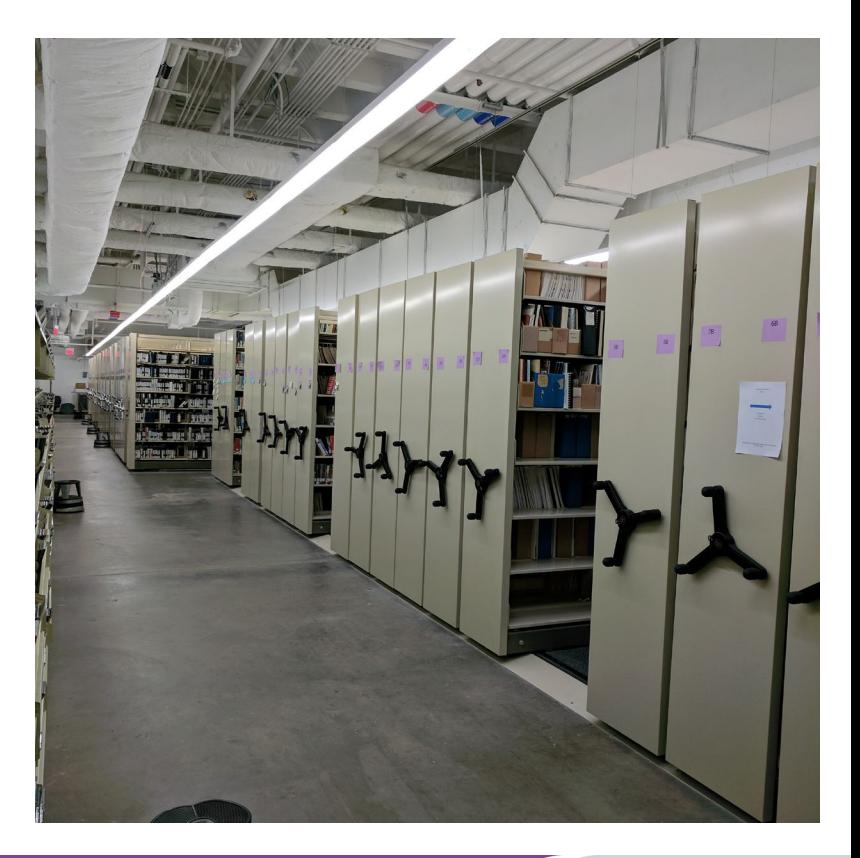

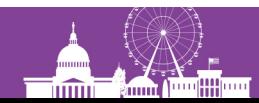

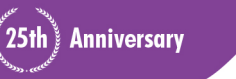

# **Central Library's Public Floors**

- First Floor
	- Children, Tween, Young Adult, Media
	- Movable displays
- Second Floor
	- Adult Fiction & Large Print
	- Adult Nonfiction & Large Print
	- Circulating magazines
- Third Floor
	- Reference
	- Non-circulating periodicals

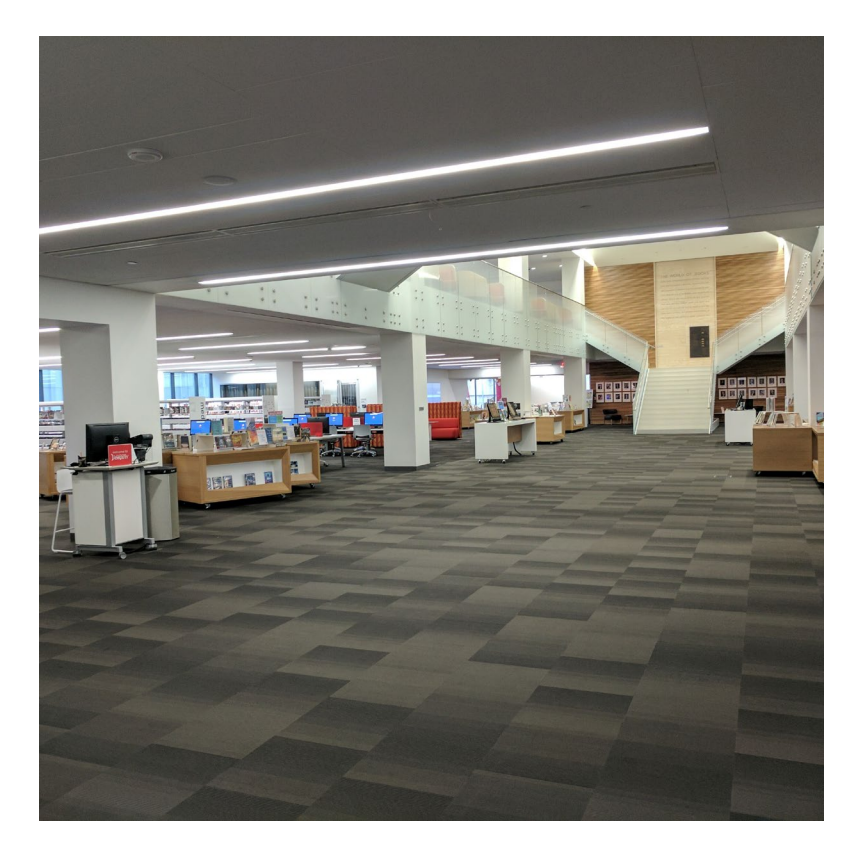

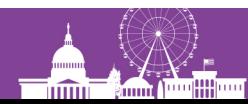

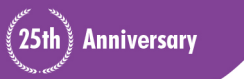

#### **Old Central Codes Compare to Branch Codes**

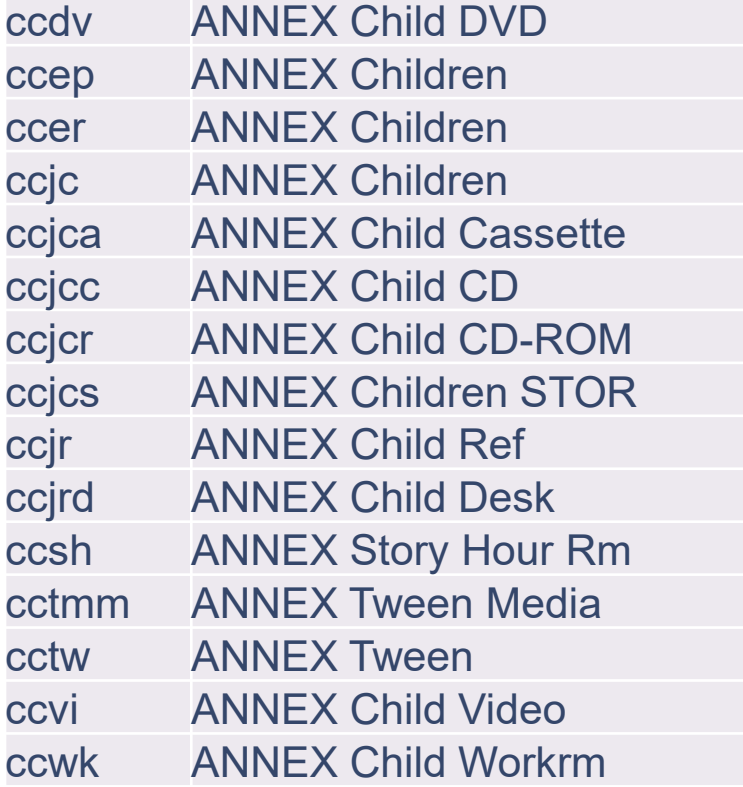

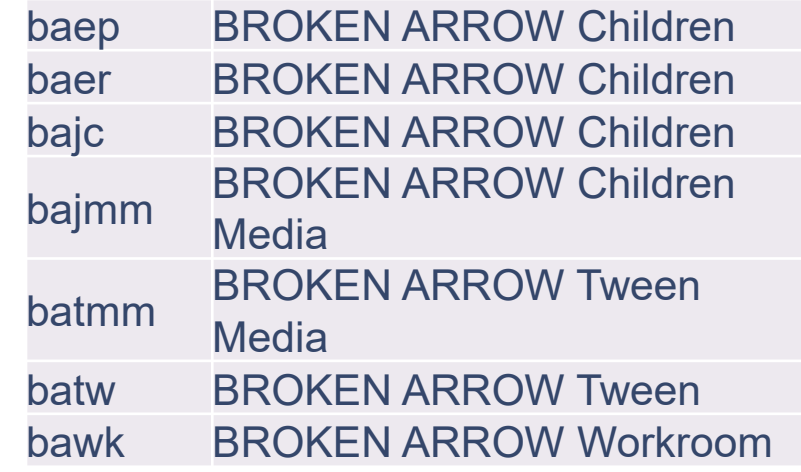

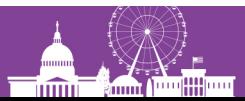

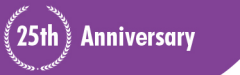

#### **New Central Code Scheme by Floor**

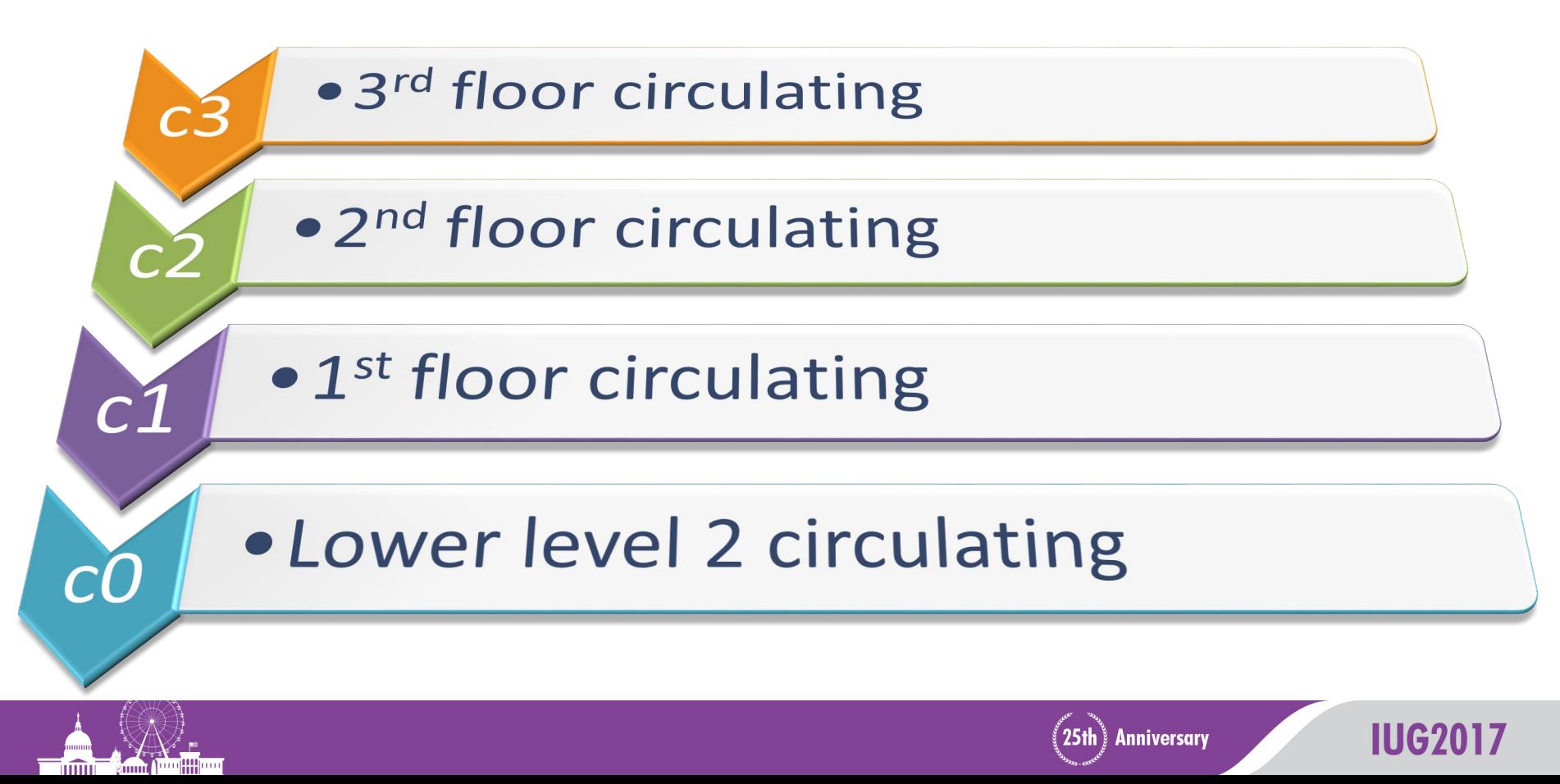

#### **New Central Codes**

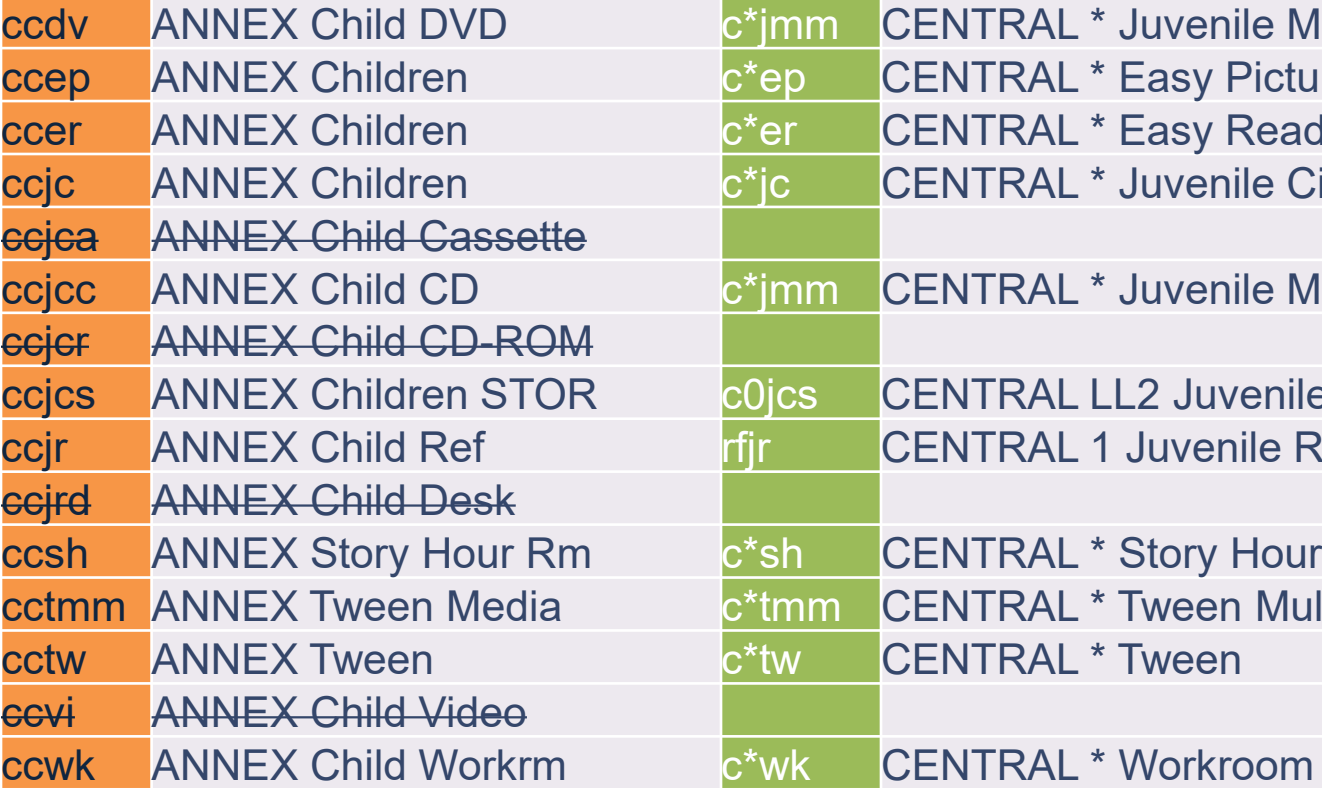

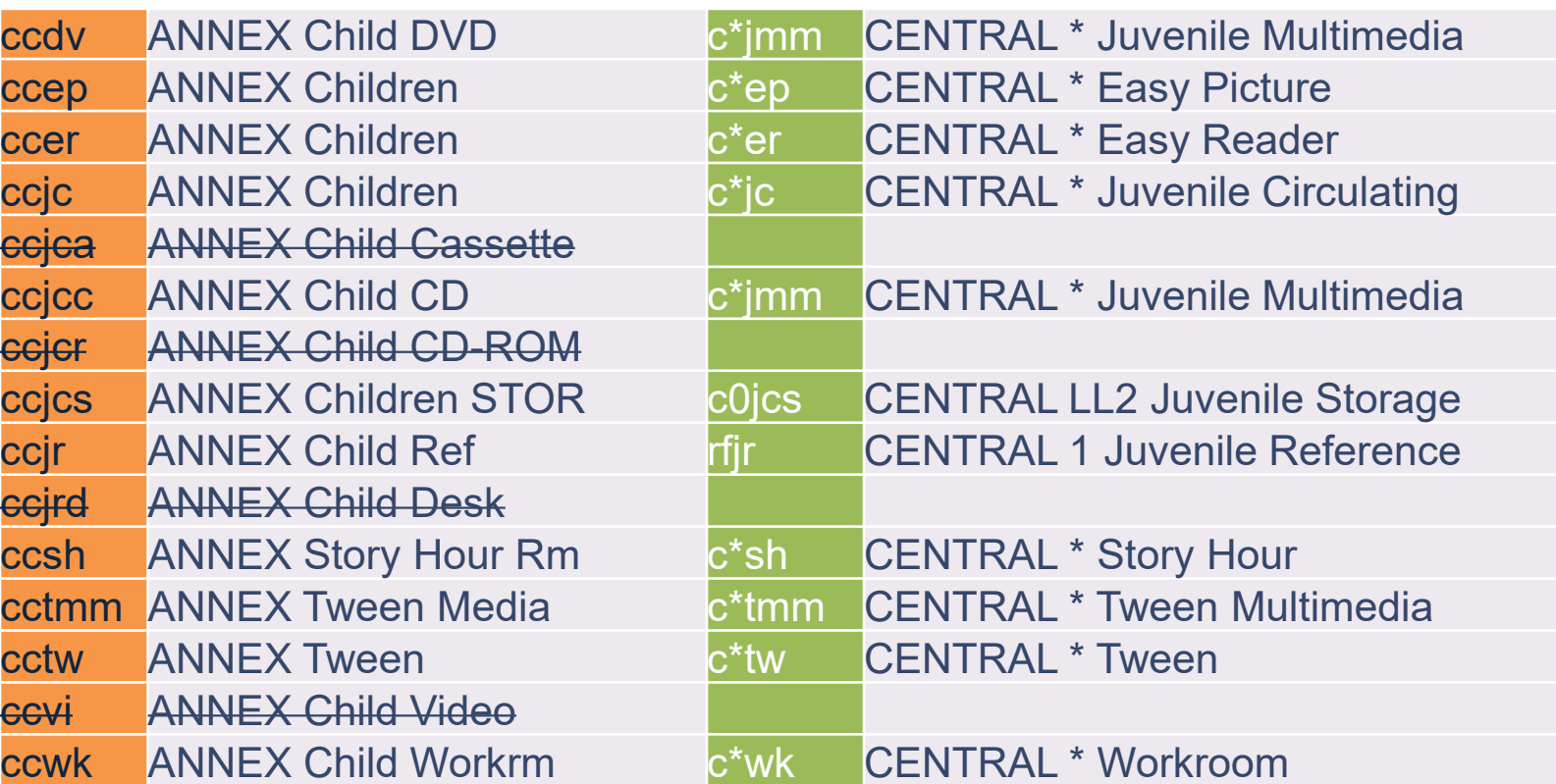

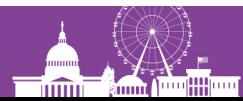

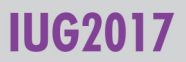

# **Considerations for Floating**

• Codes need assigned separate locations

• Logins should correspond to each floor

• Materials need to move between floors but NOT in and out of Central Library

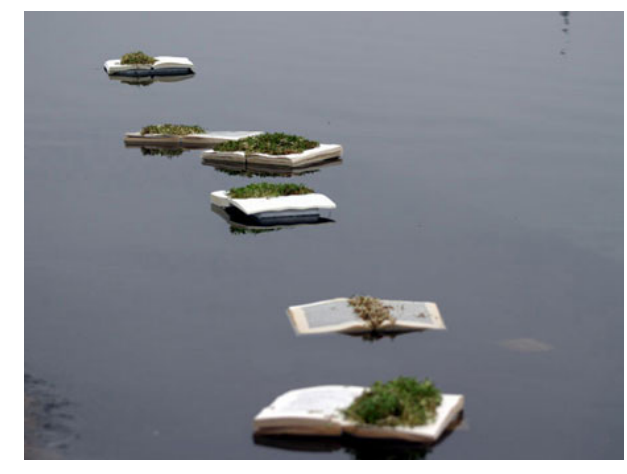

*Selina Swayne, book installation in The Floating Exhibition, Serpentine Pond, London, May 2006.*

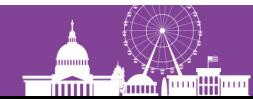

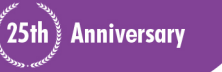

#### **Float Determiner Table**

![](_page_20_Picture_113.jpeg)

![](_page_20_Picture_2.jpeg)

![](_page_20_Picture_4.jpeg)

![](_page_21_Picture_0.jpeg)

![](_page_21_Picture_1.jpeg)

![](_page_21_Picture_2.jpeg)

![](_page_21_Picture_3.jpeg)

#### **Items of Importance & Lessons Learned**

![](_page_22_Picture_1.jpeg)

- 2-letter code starts each Locations Served entry
- Locations Served entries themselves start with entire building
- Staff must be mindful
- Library Priority table needs entry for each Location Served entry

![](_page_22_Picture_6.jpeg)

![](_page_22_Picture_7.jpeg)

IIIG20

#### **Questions?**

![](_page_23_Figure_1.jpeg)